#### 1. НА РОЖДЕСТВО БОГОРОДИЦЫ

П.ЧЕСНОКОВ. Ор. 22

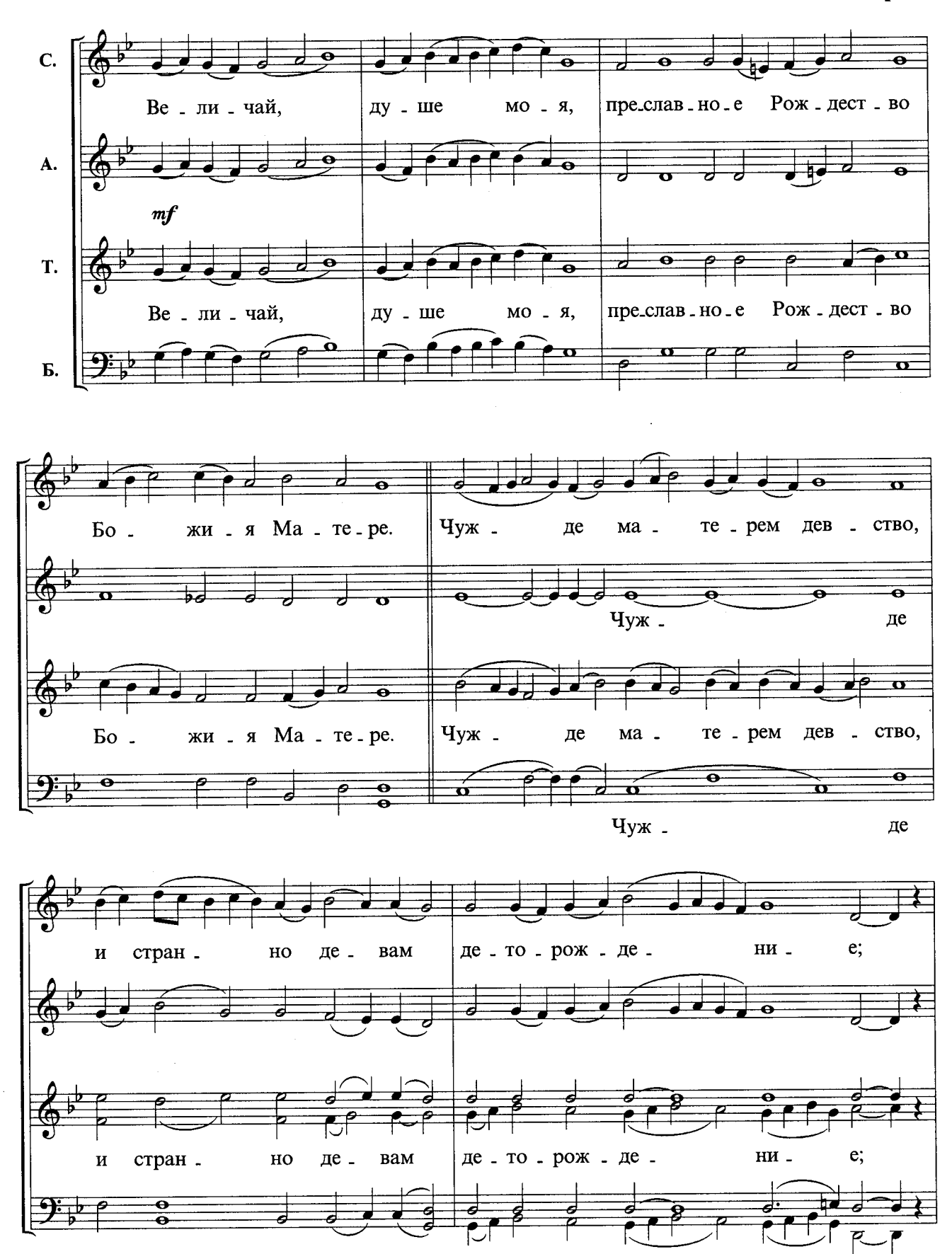

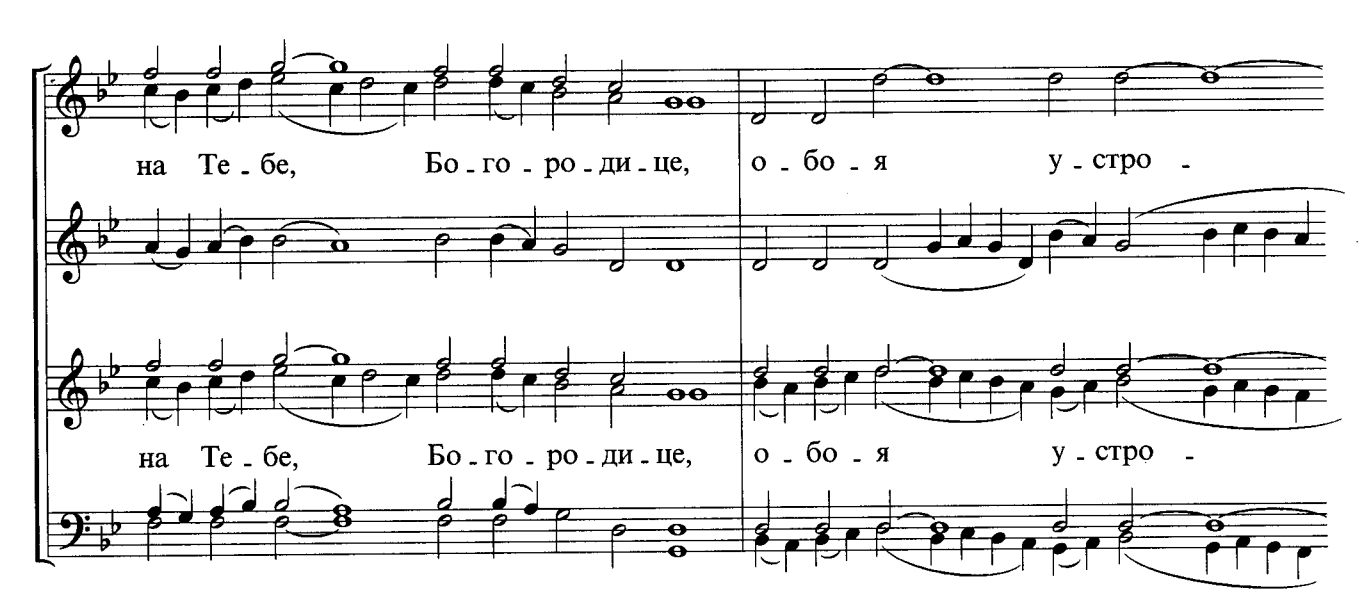

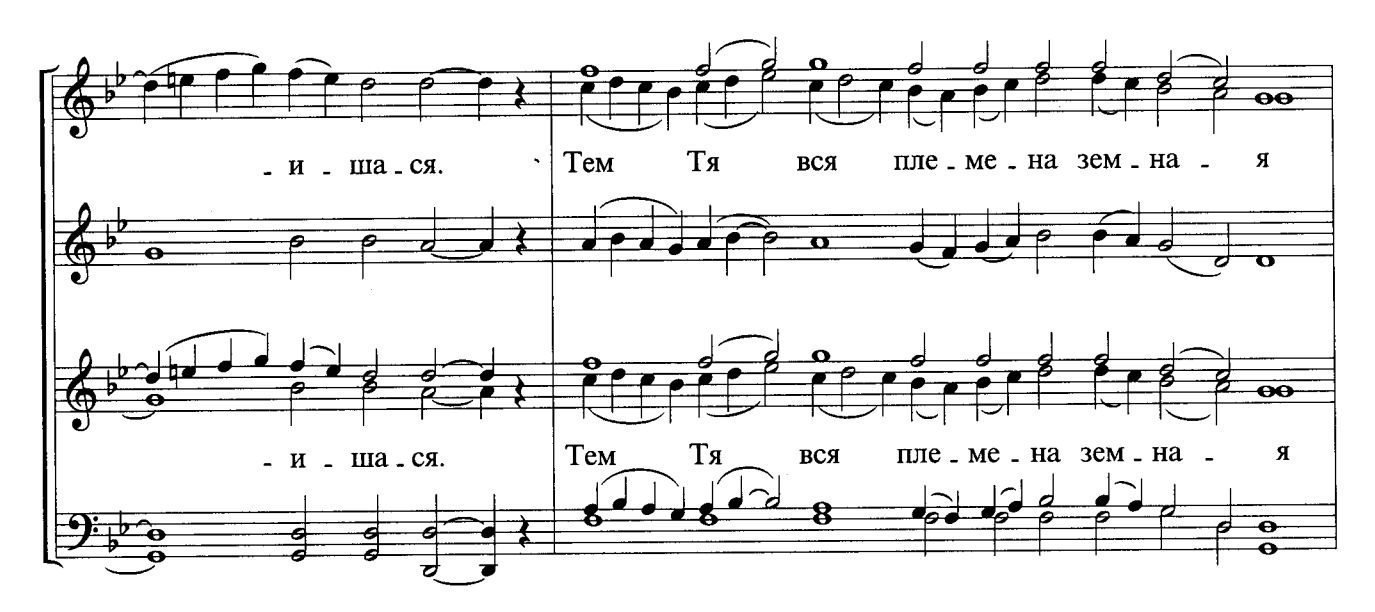

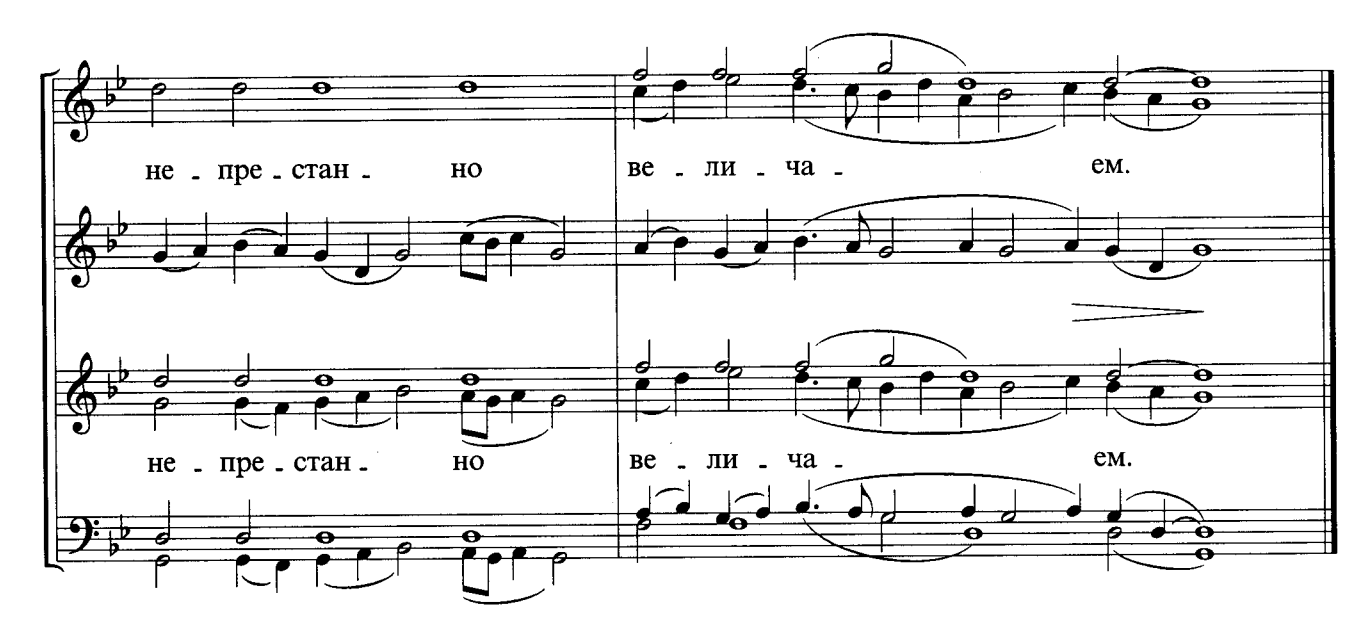

 $\hat{\mathcal{A}}$ 

#### 2. НА ВОЗДВИЖЕНИЕ ЧЕСТНАГО КРЕСТА

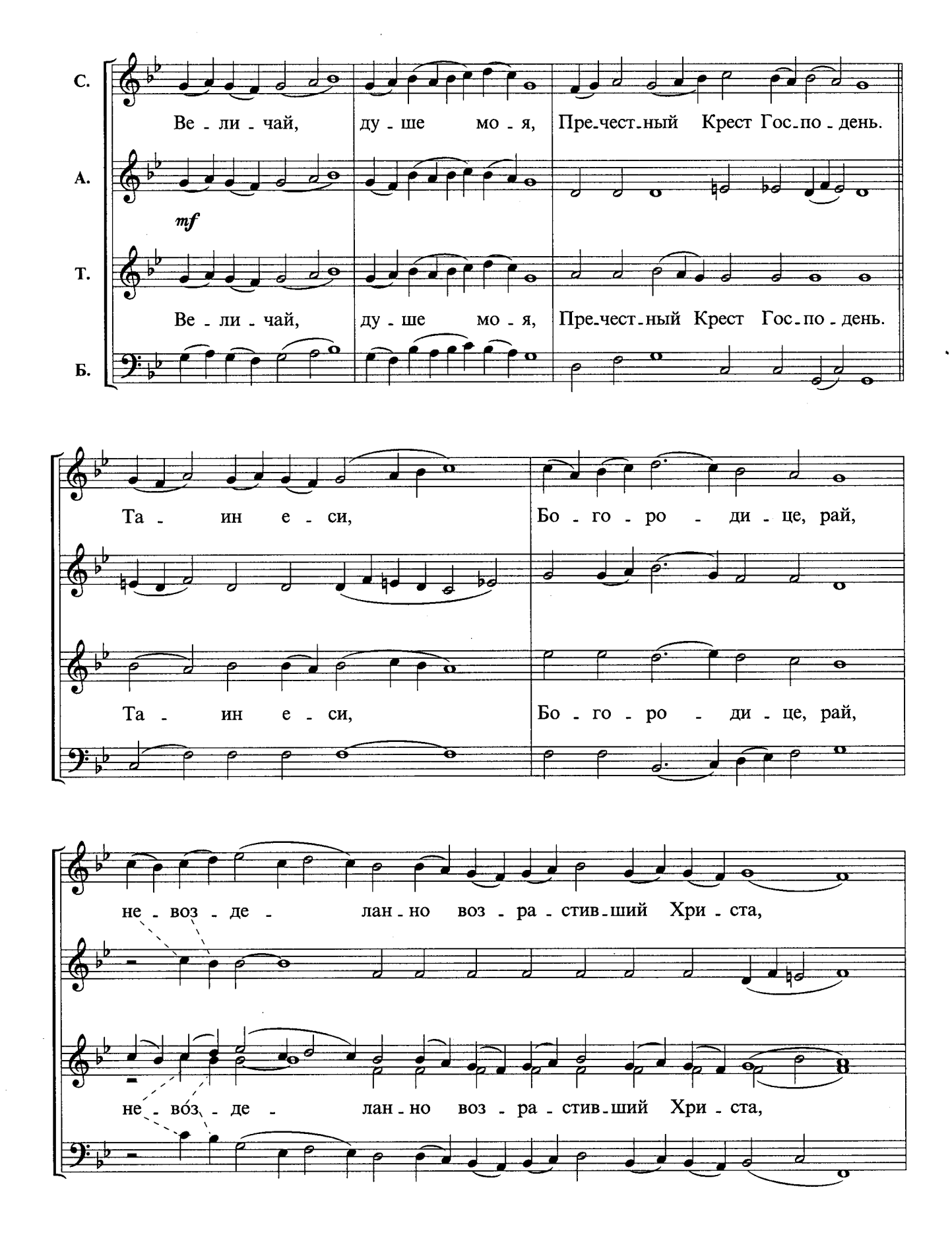

Ж. И. 085 (H054)

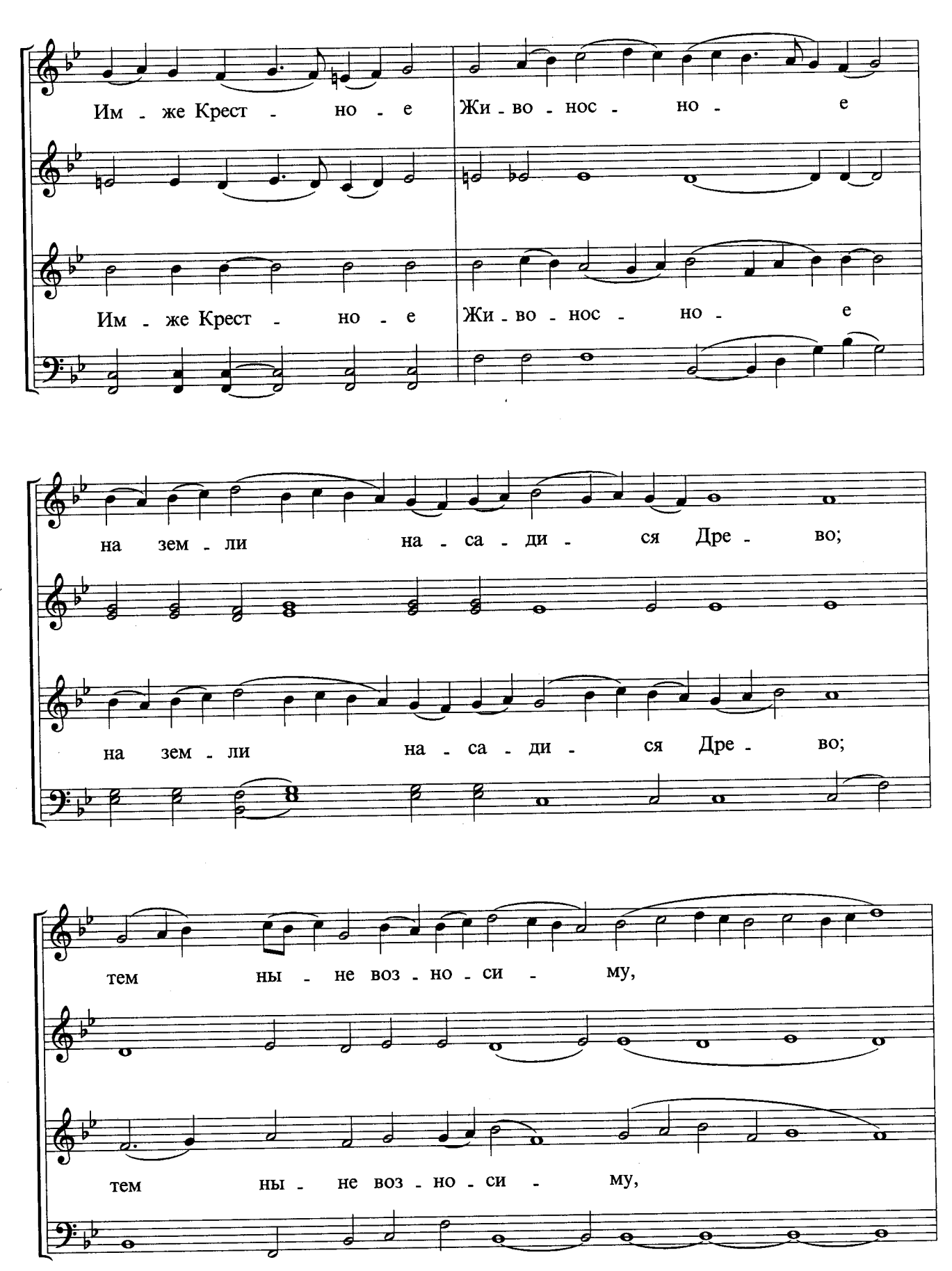

6

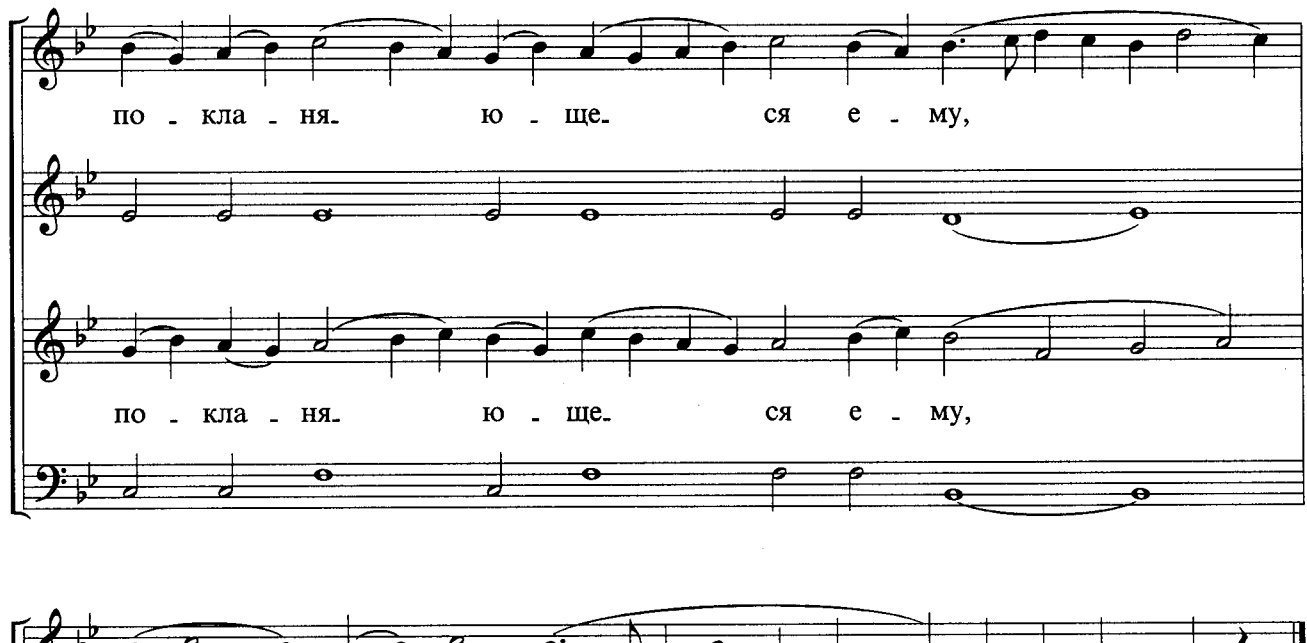

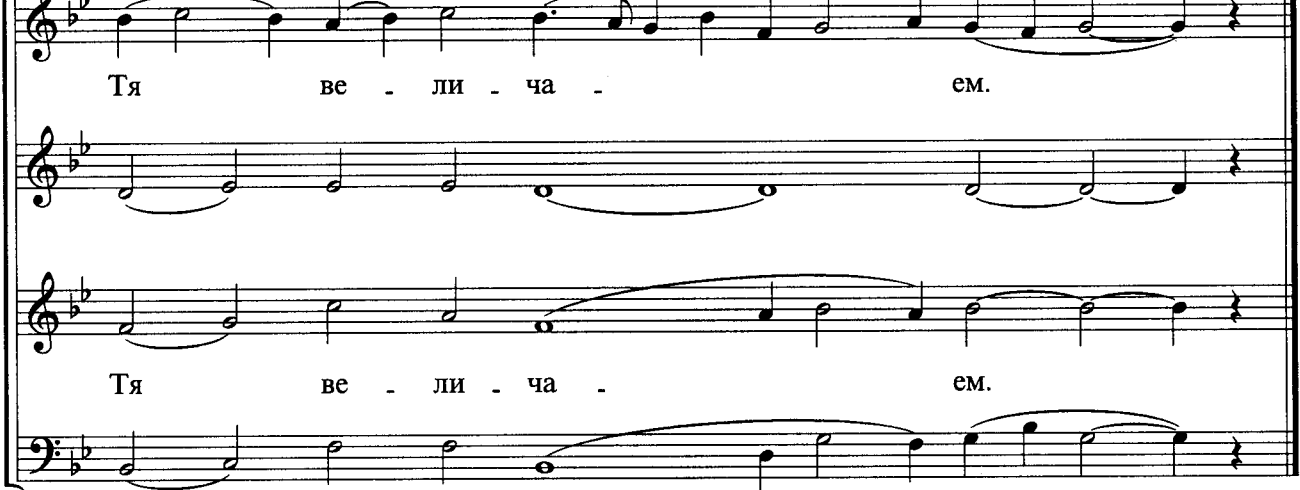

3. НА ВВЕДЕНИЕ ПРЕСВЯТЫЯ БОГОРОДИЦЫ

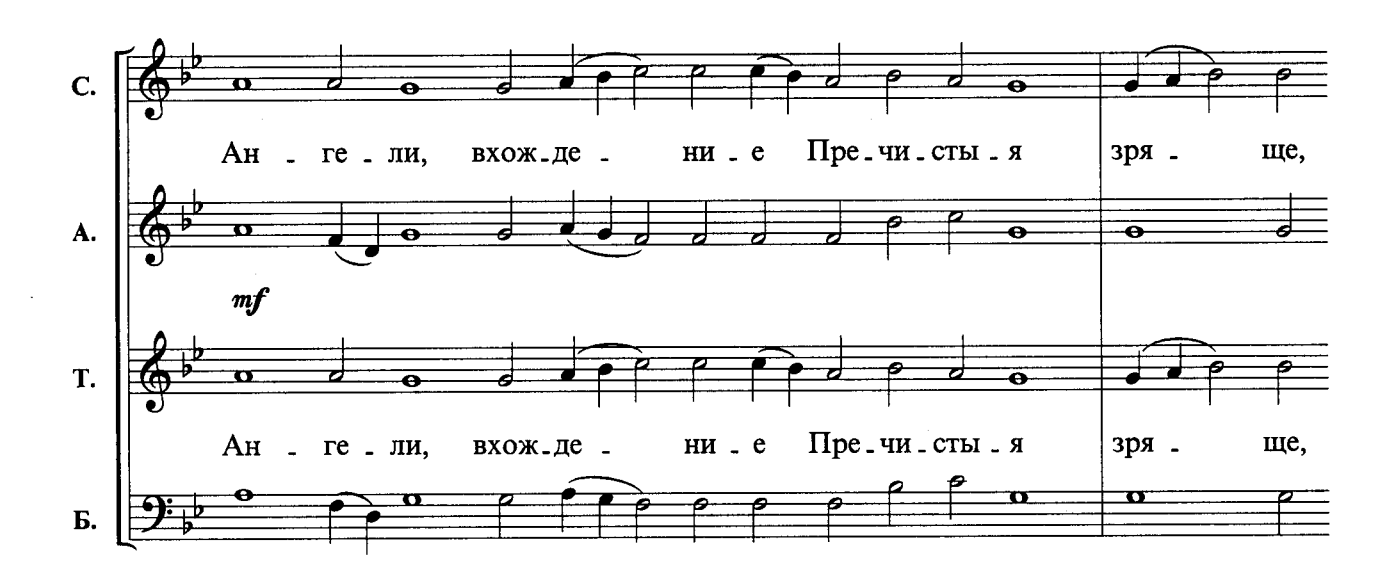

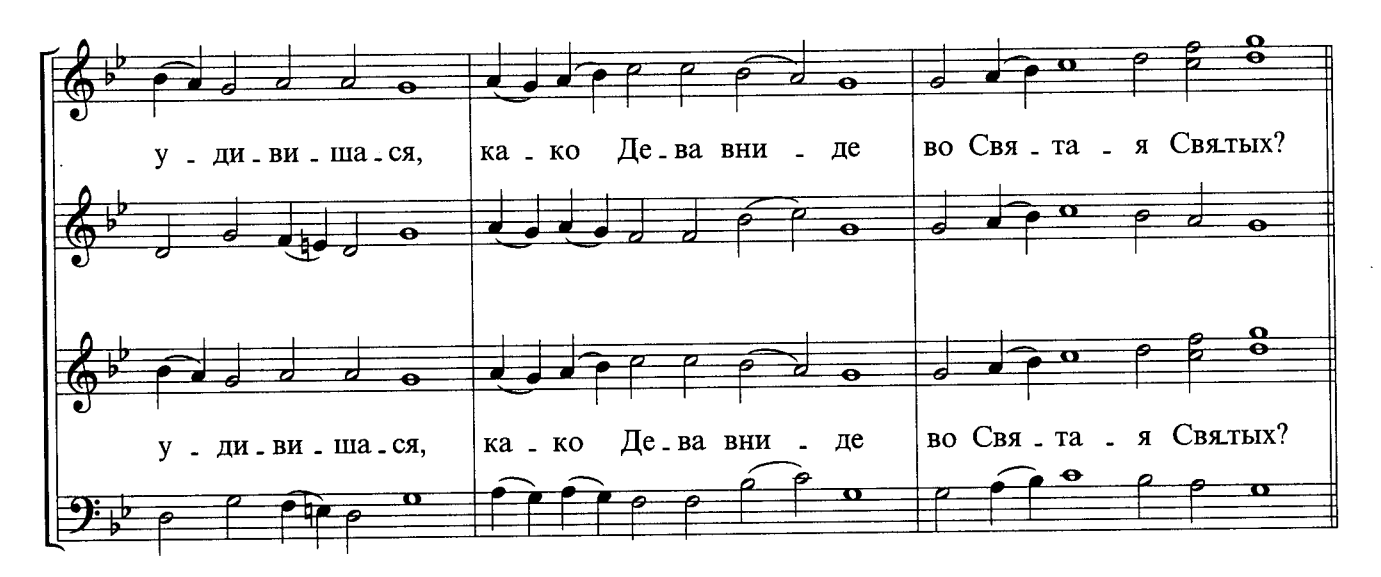

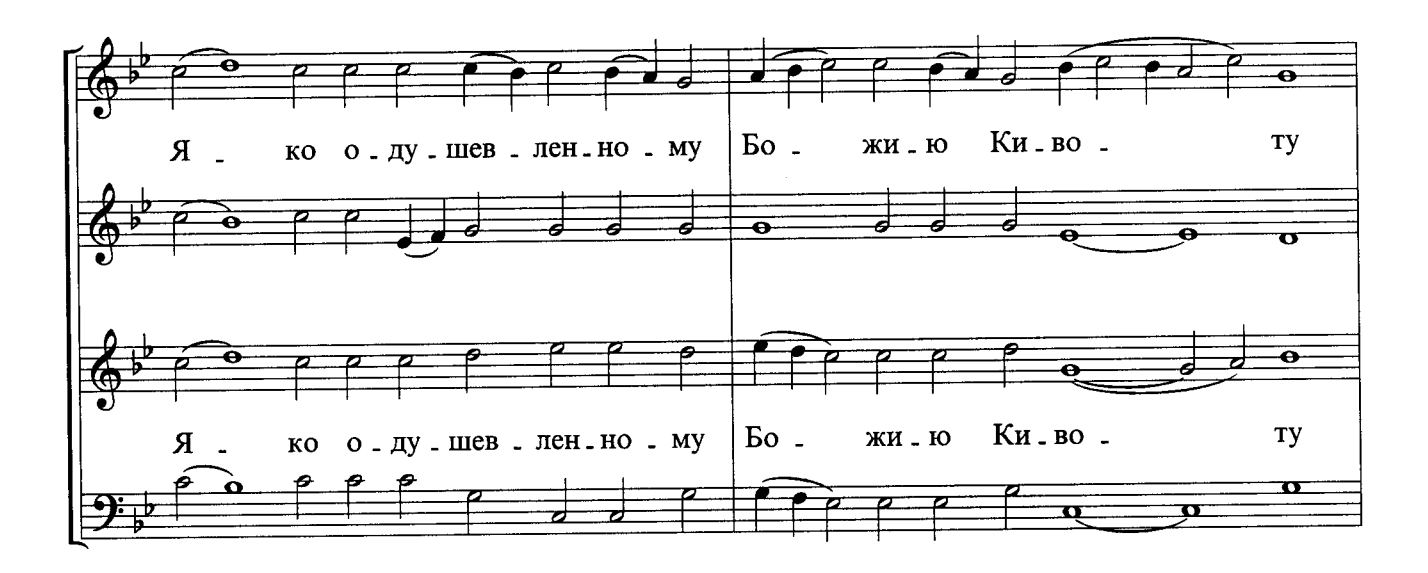

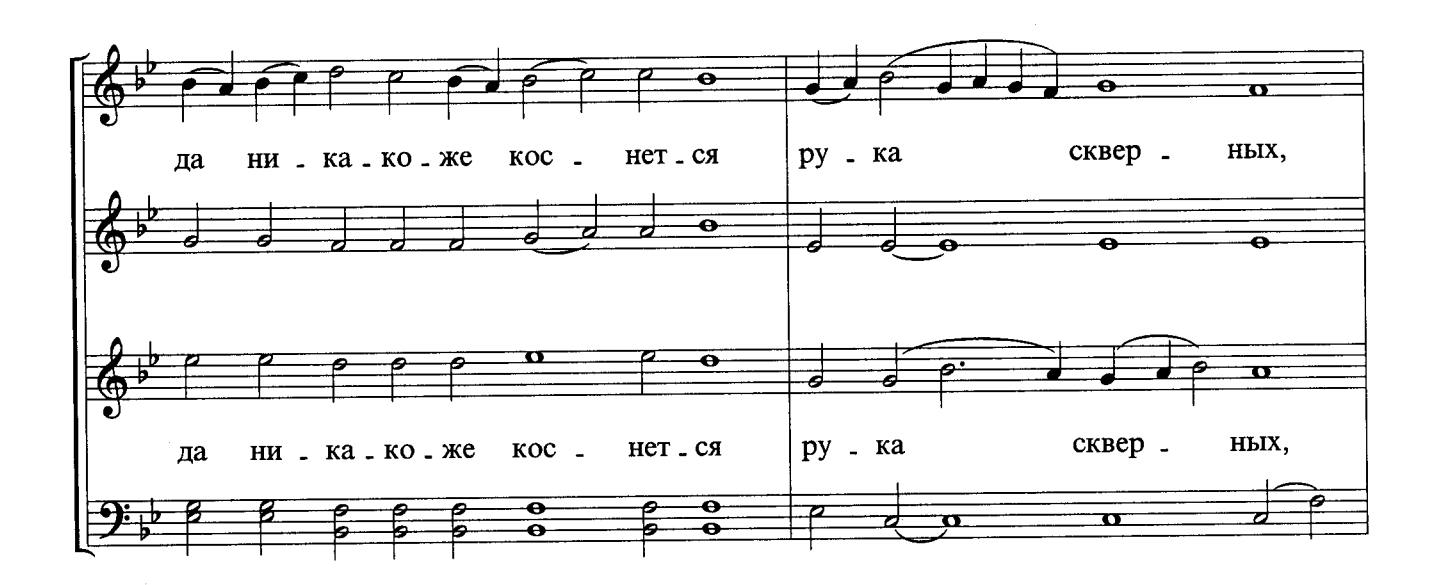

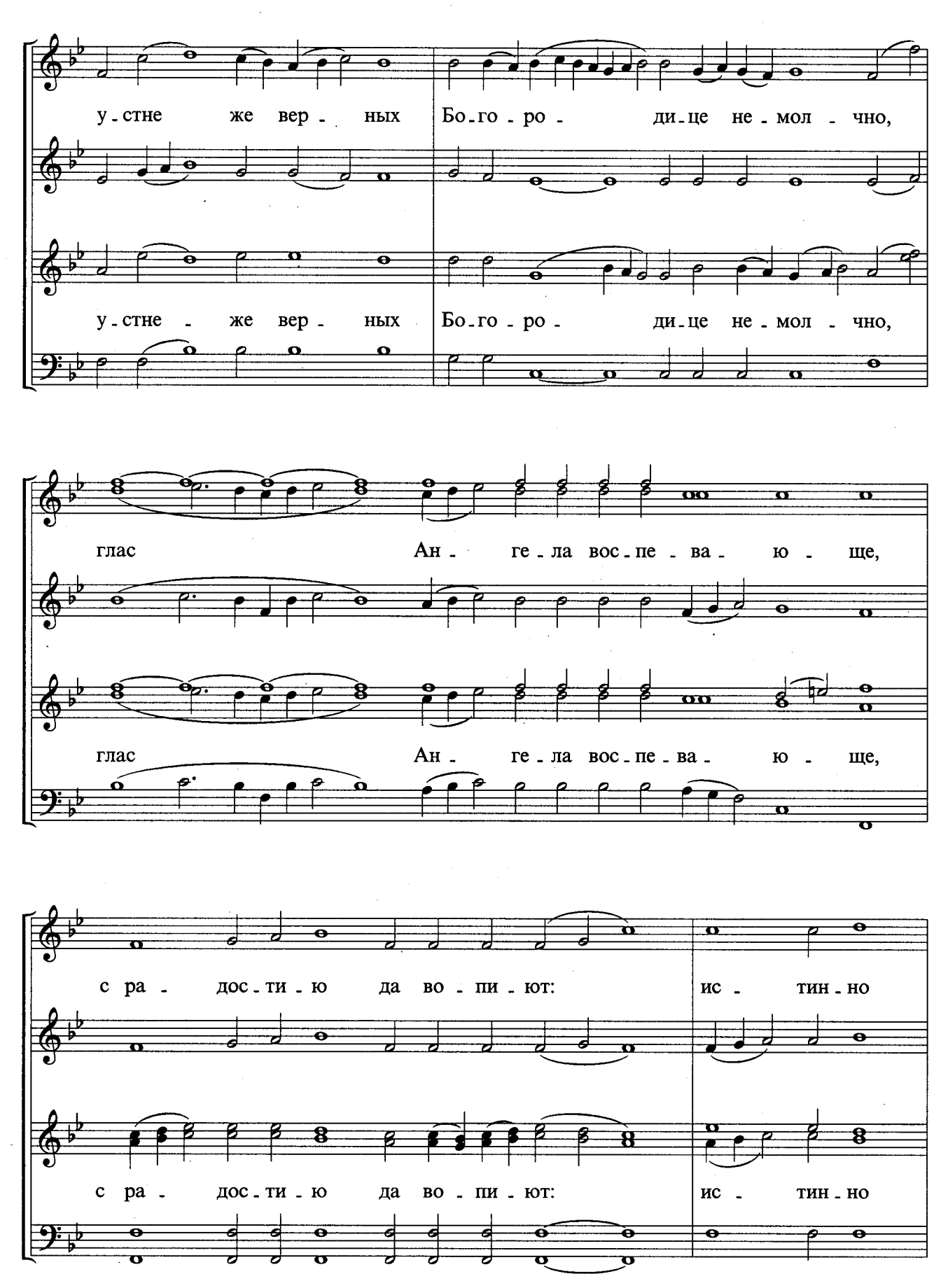

 $\bar{\gamma}$ 

 $10$ 

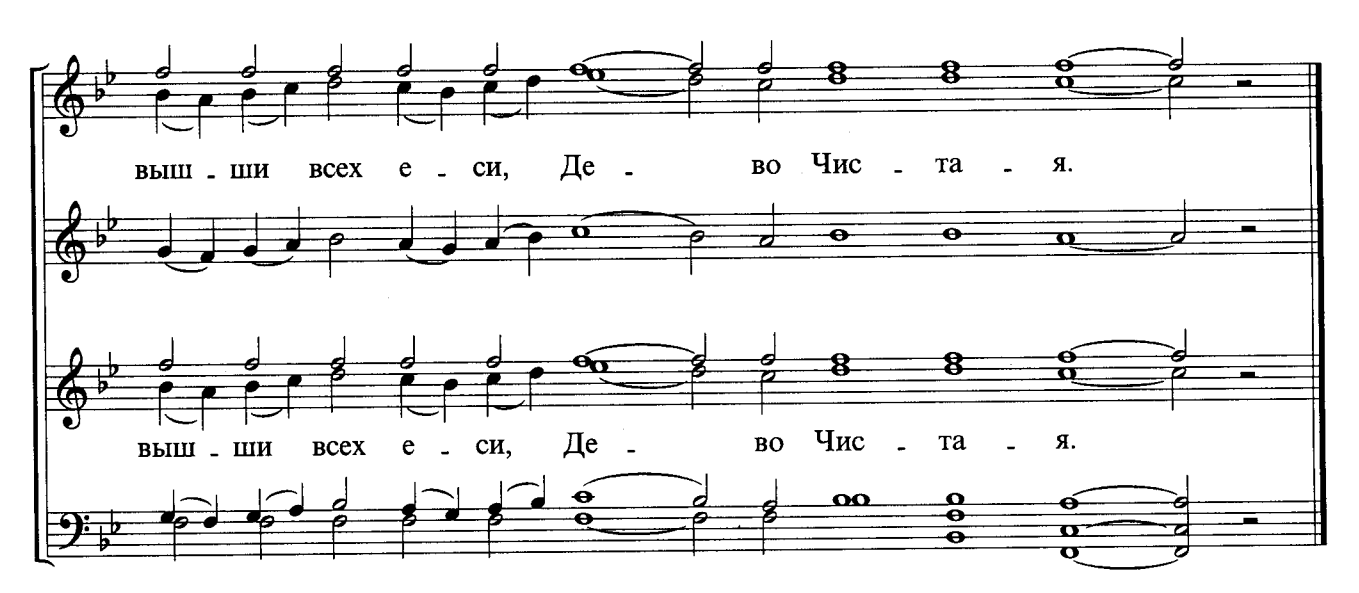

### 4. НА РОЖДЕСТВО ХРИСТОВО

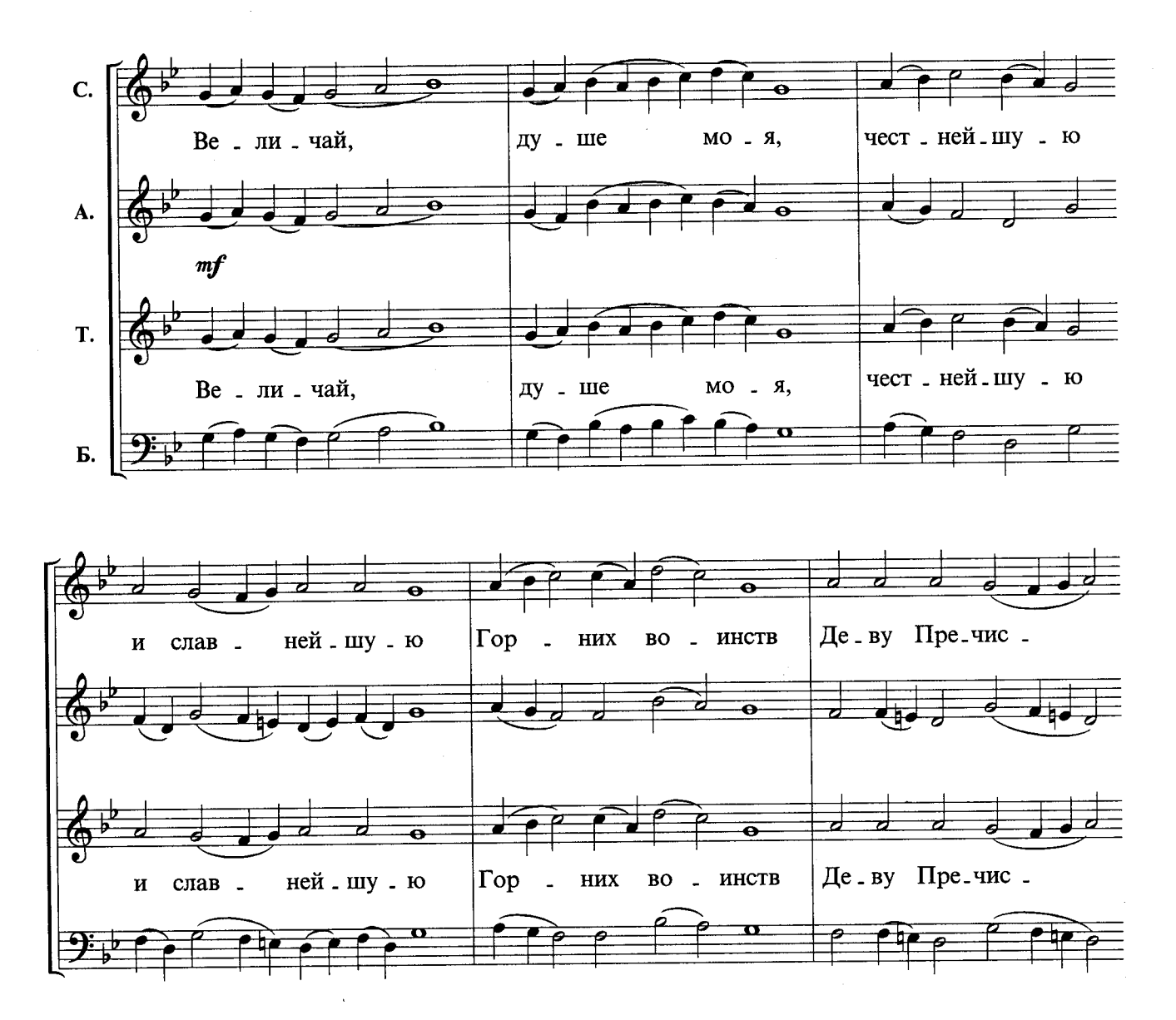

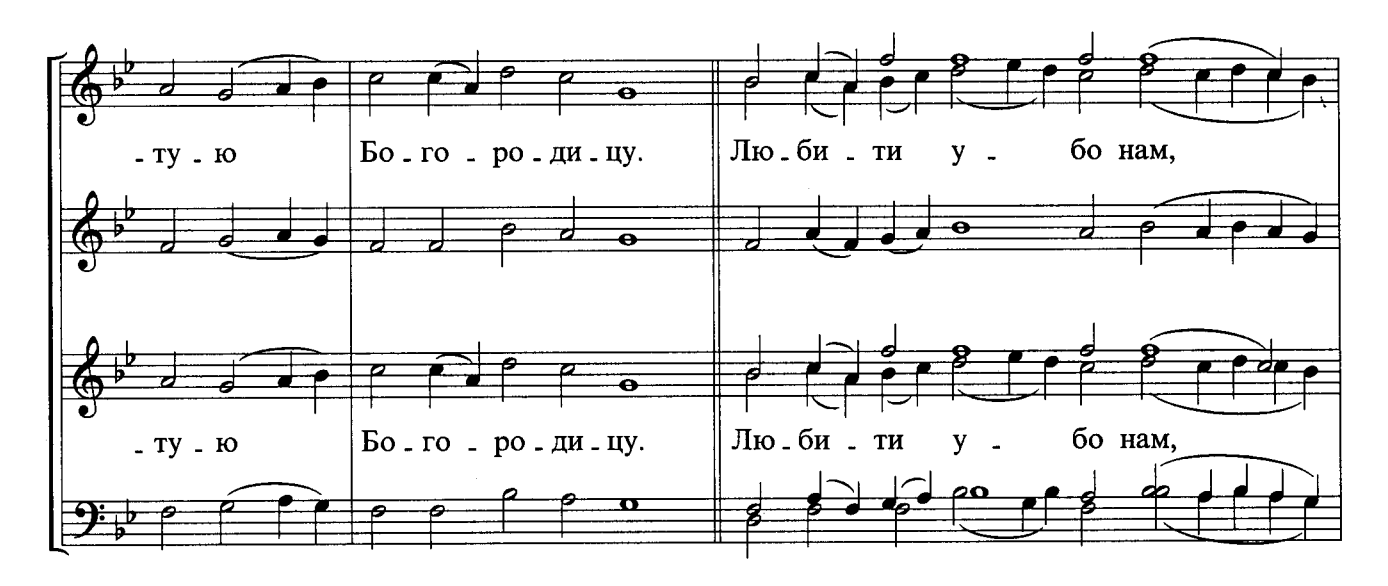

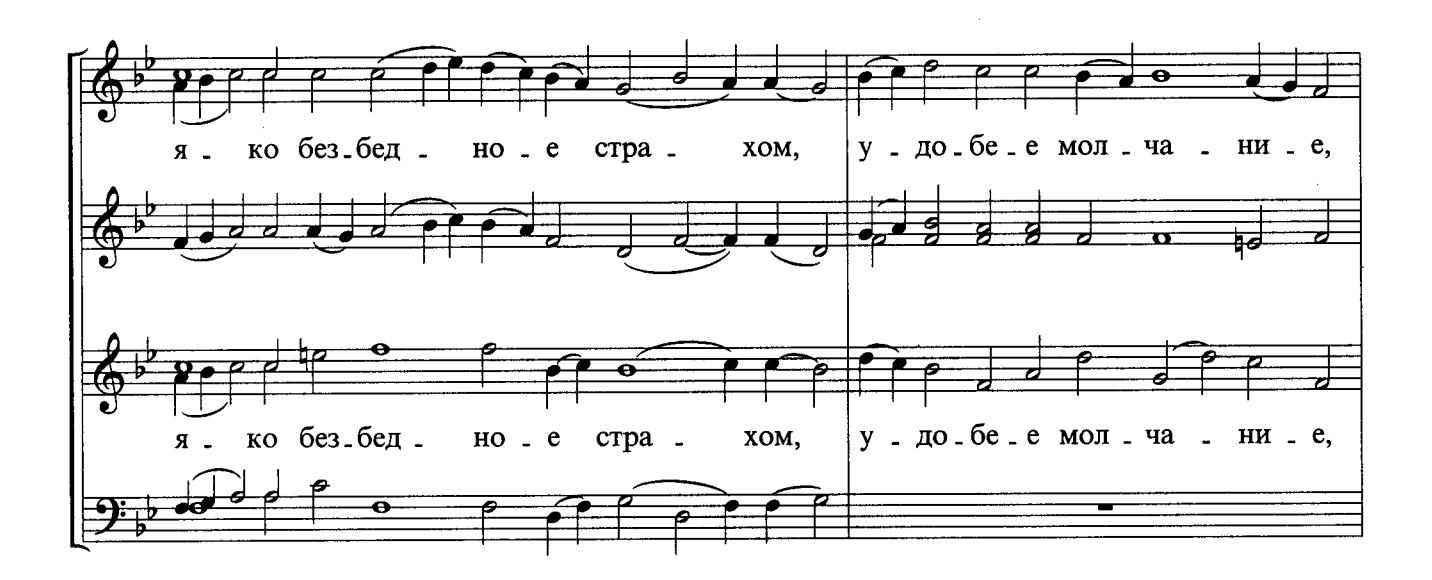

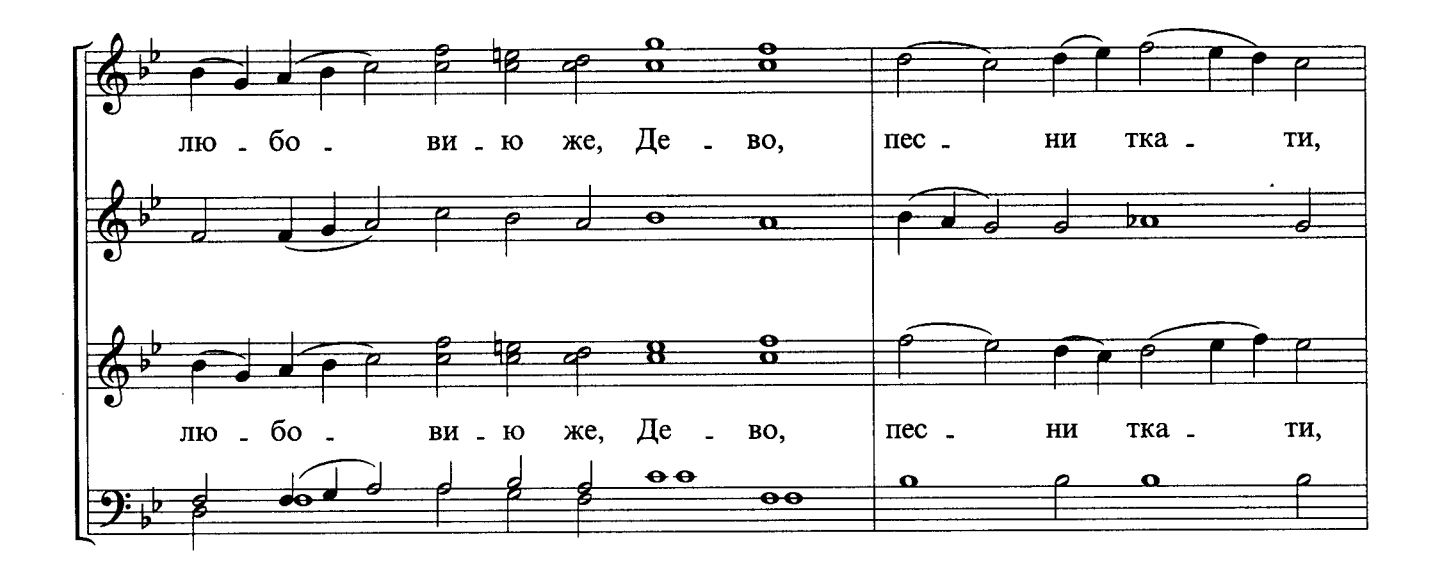

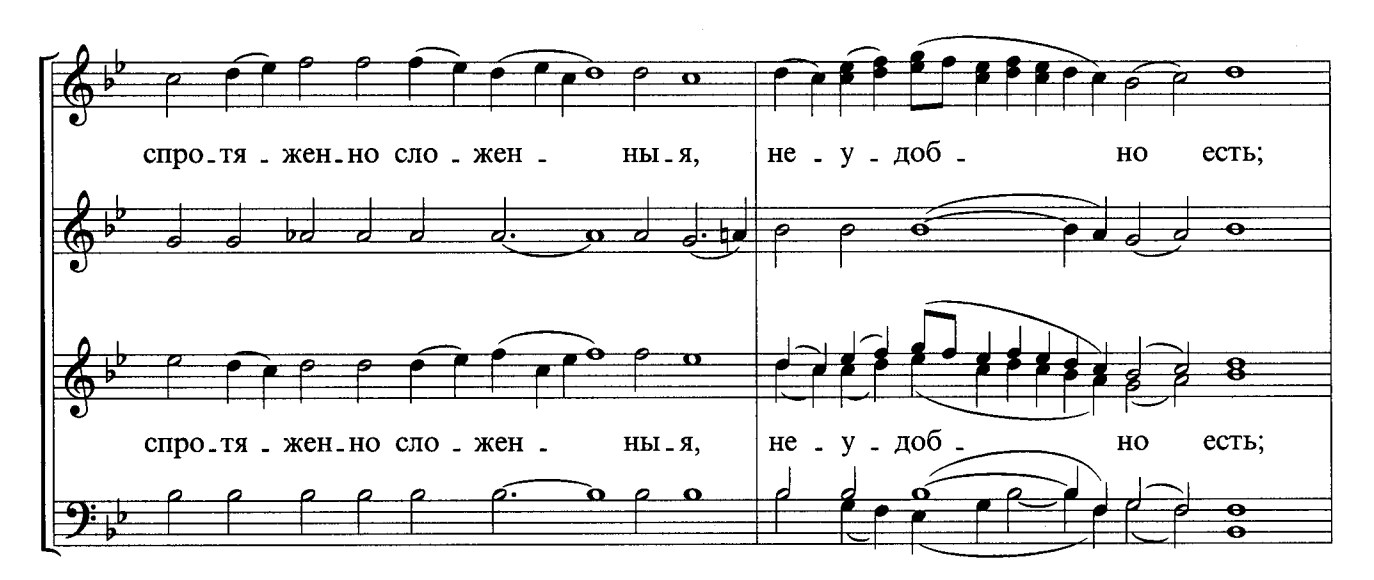

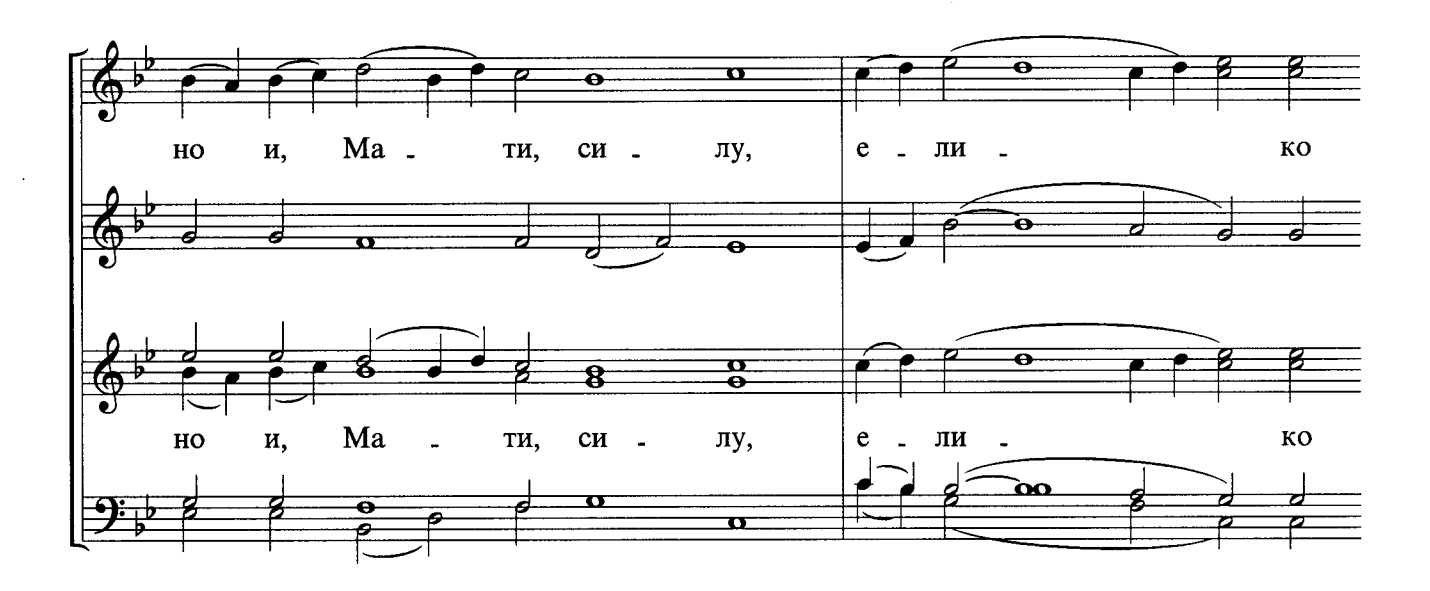

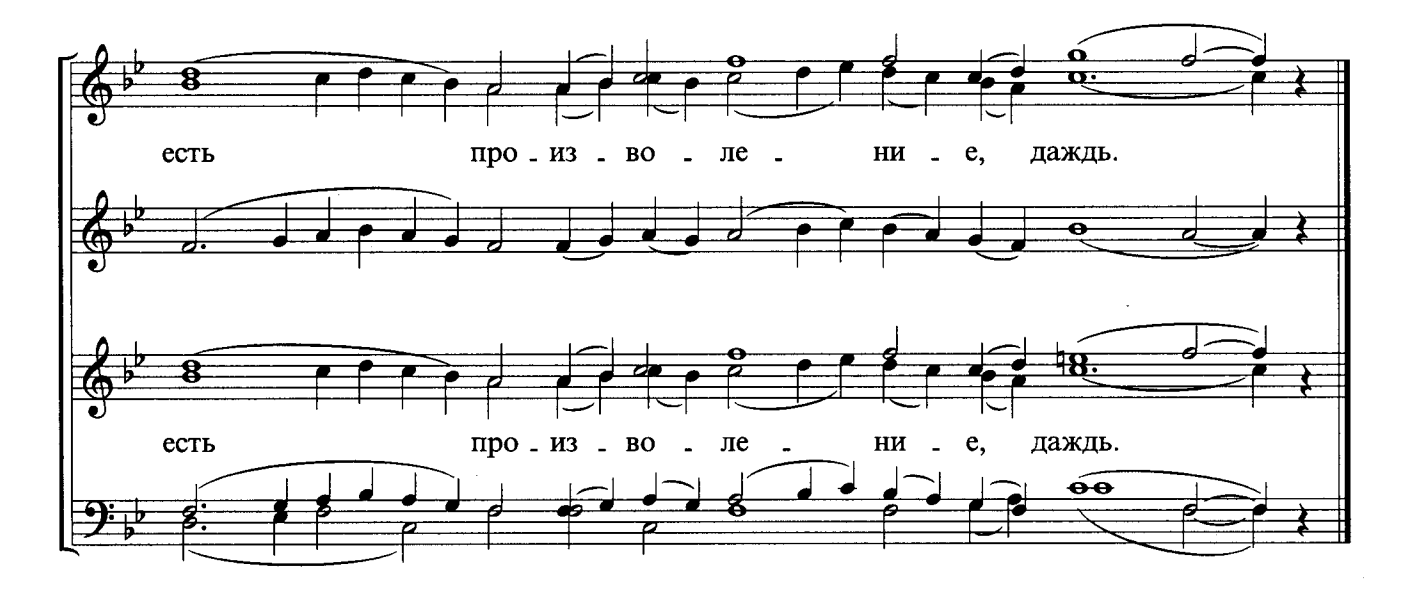

#### 5. НА БОГОЯВЛЕНИЕ ГОСПОДНЕ

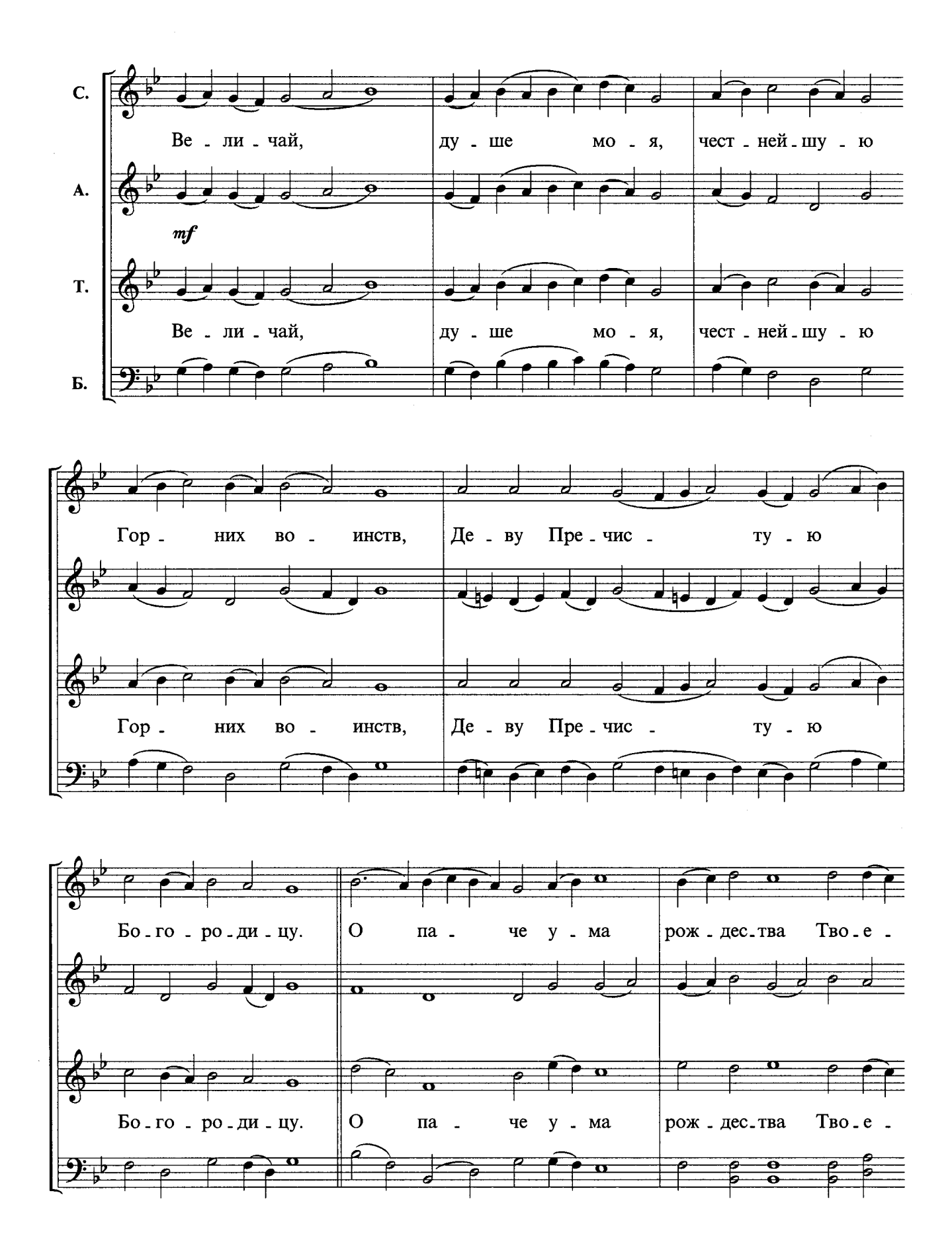

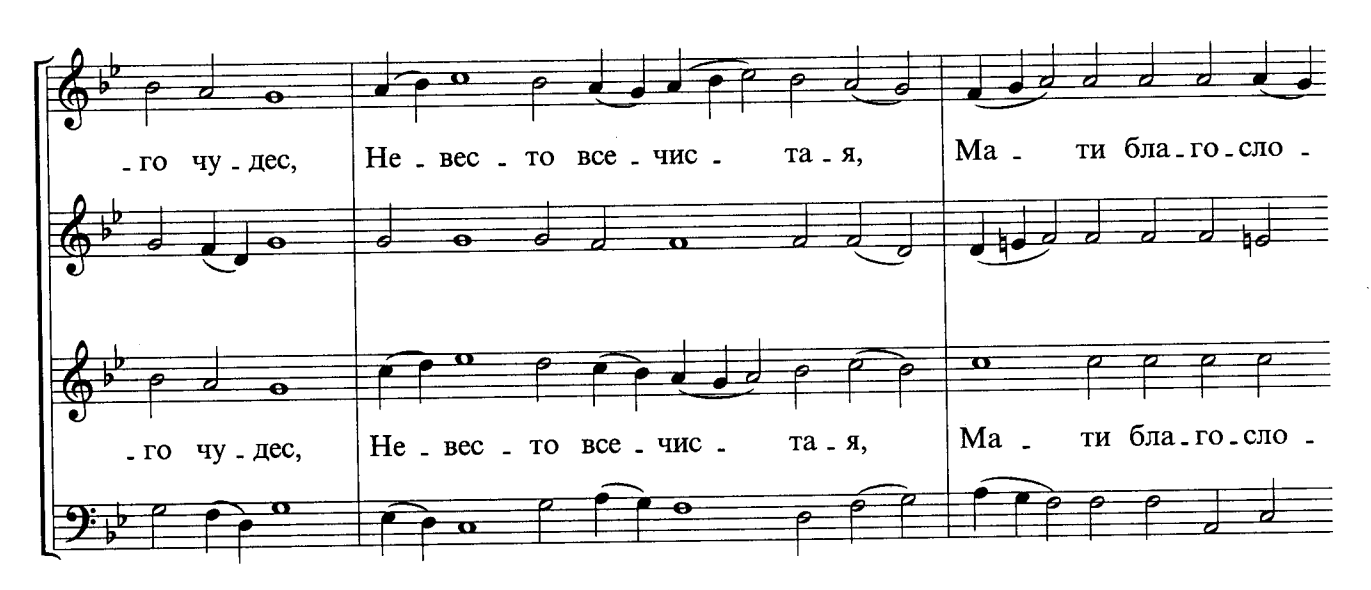

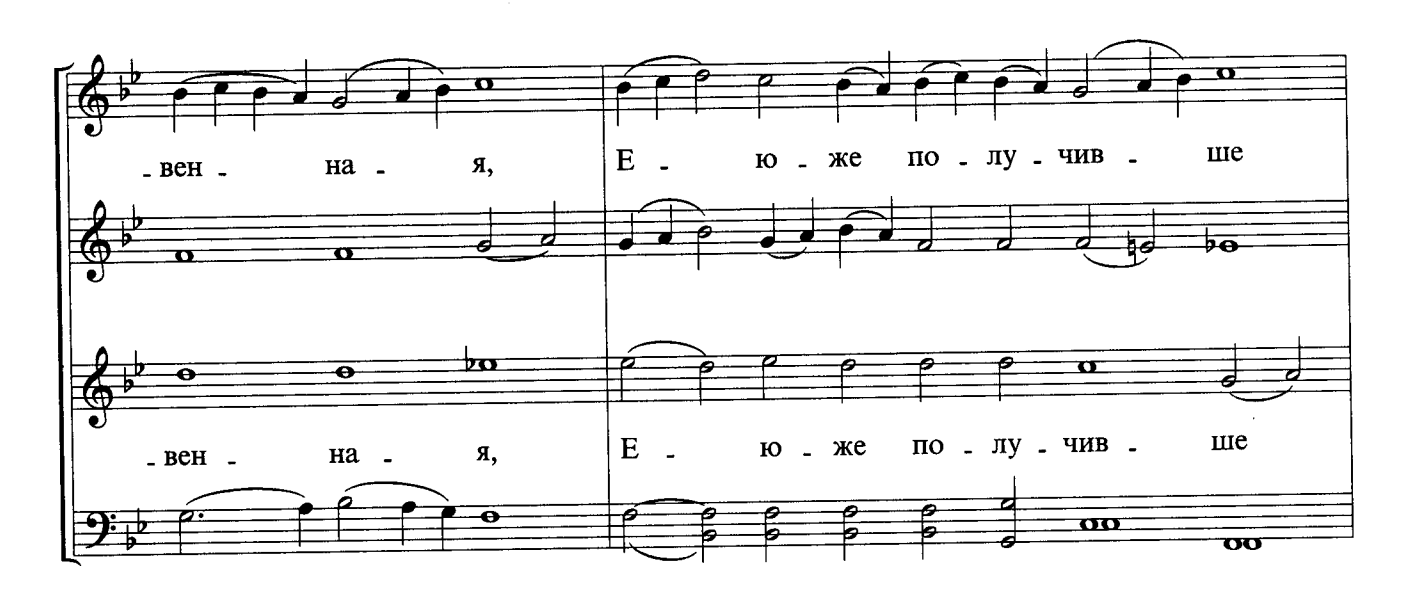

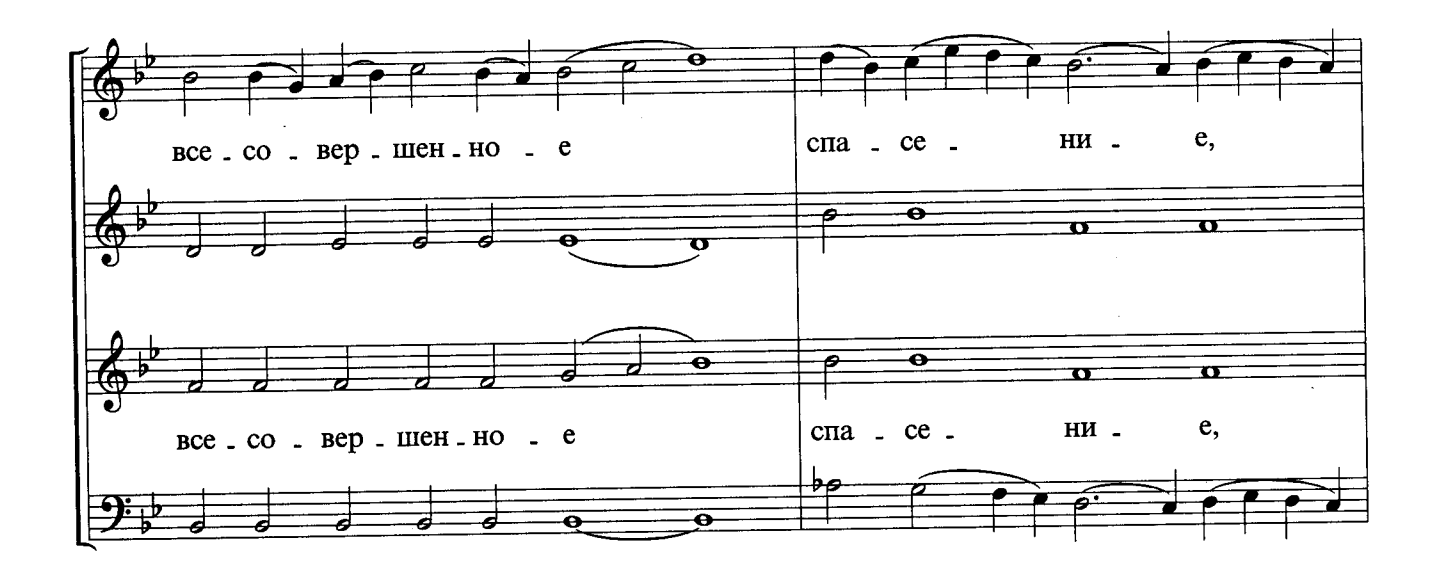

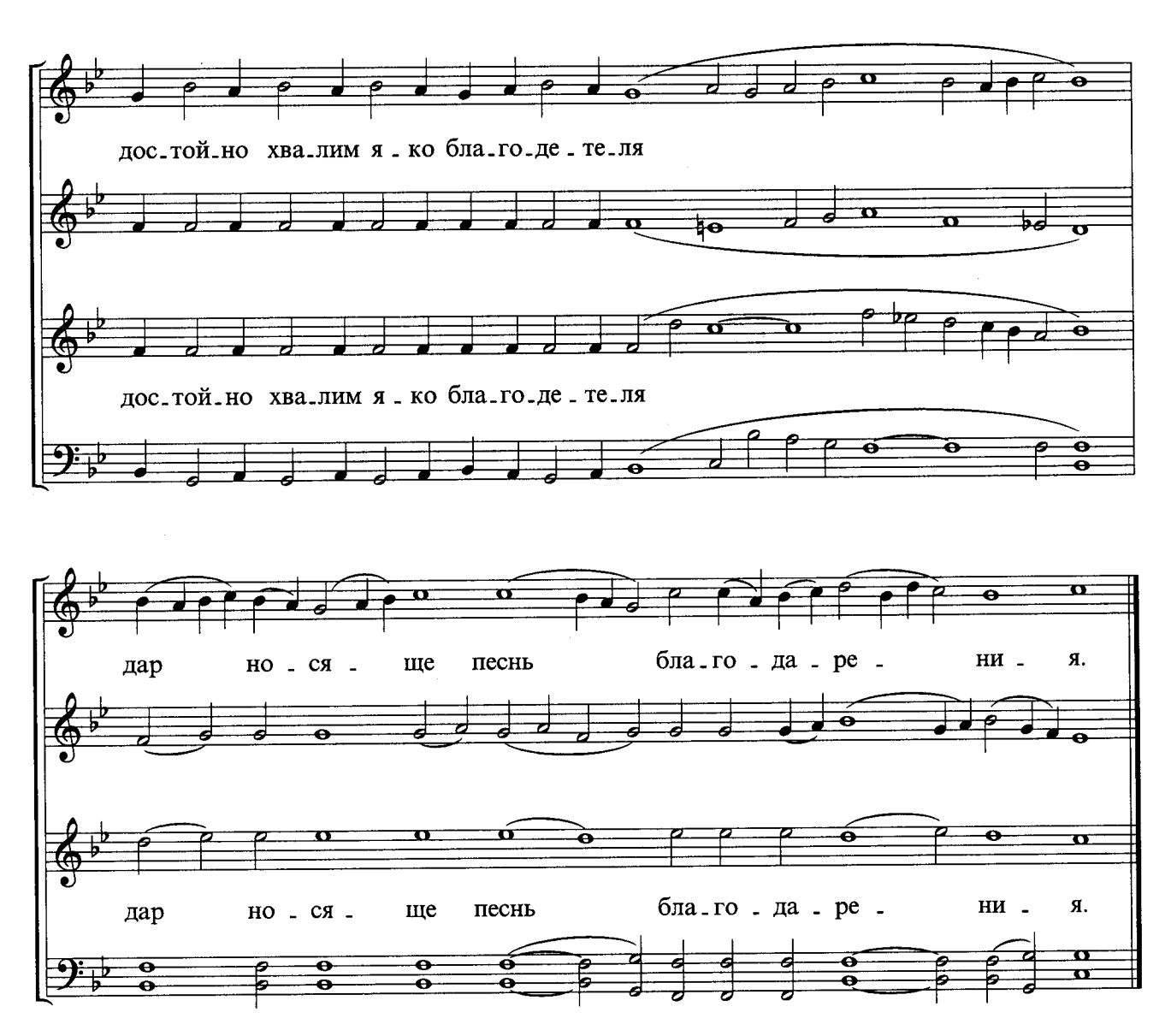

#### 6. НА СРЕТЕНИЕ ГОСПОДНЕ

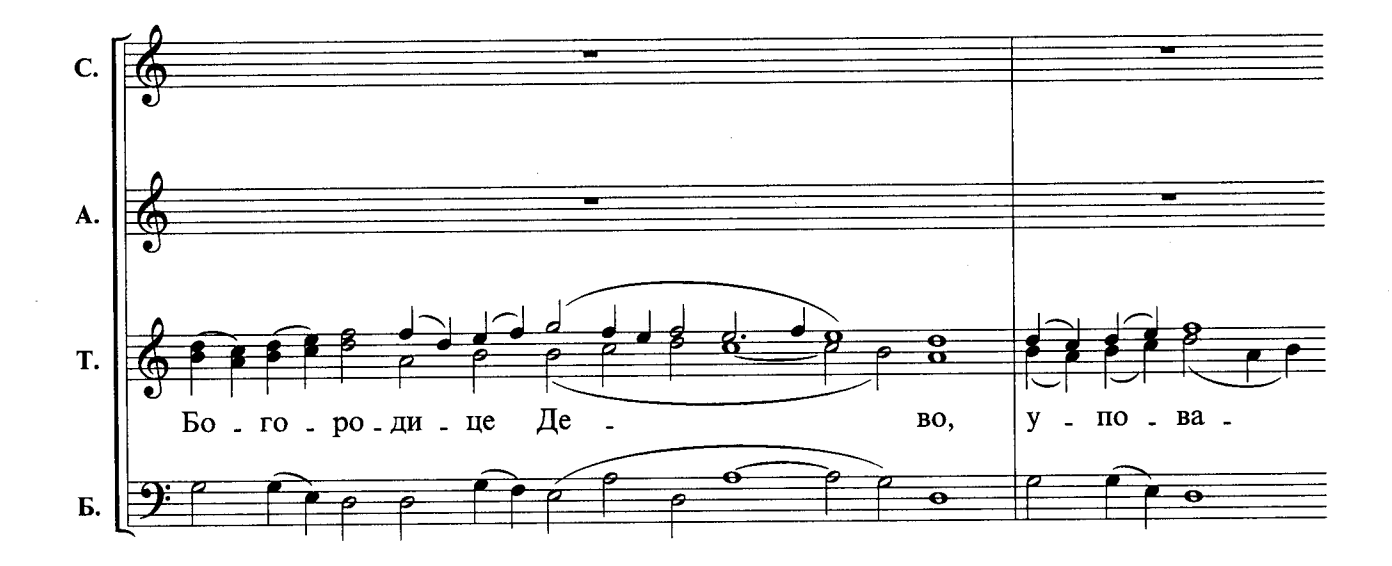

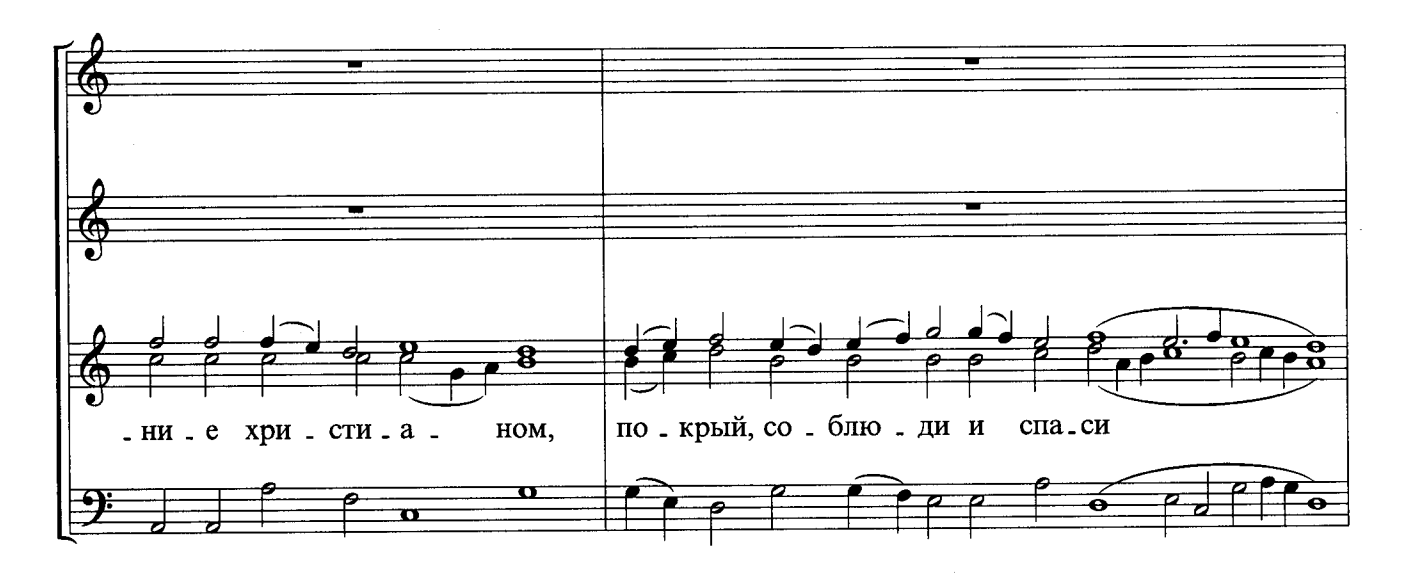

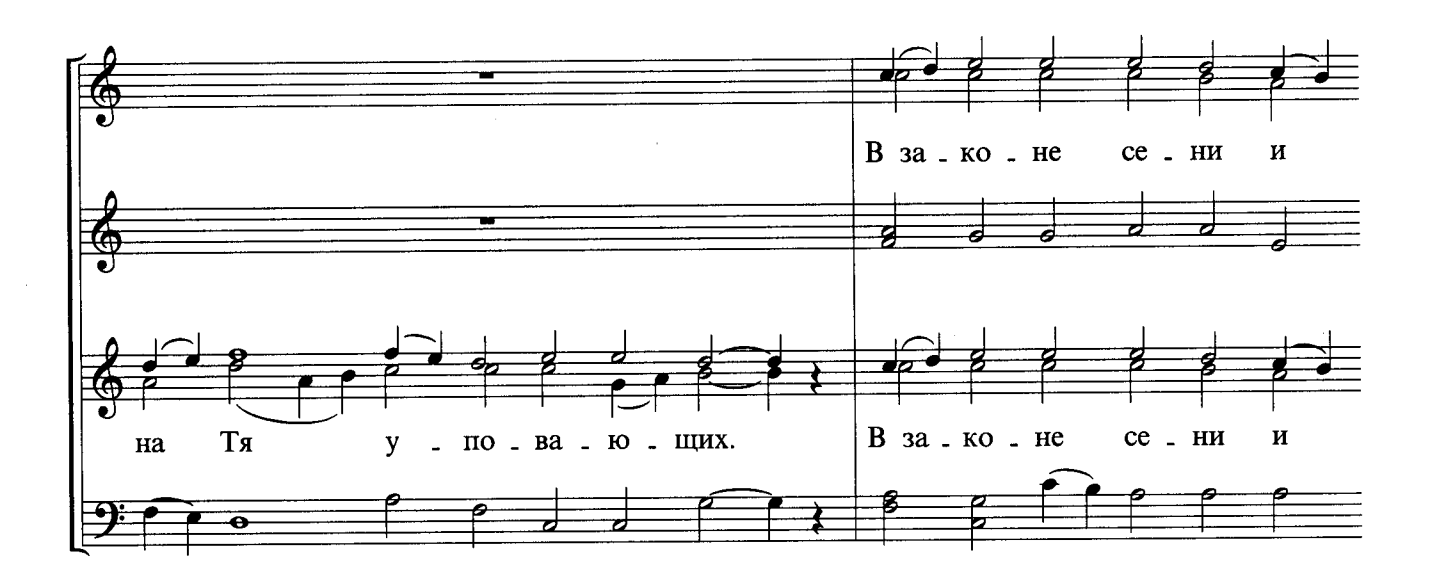

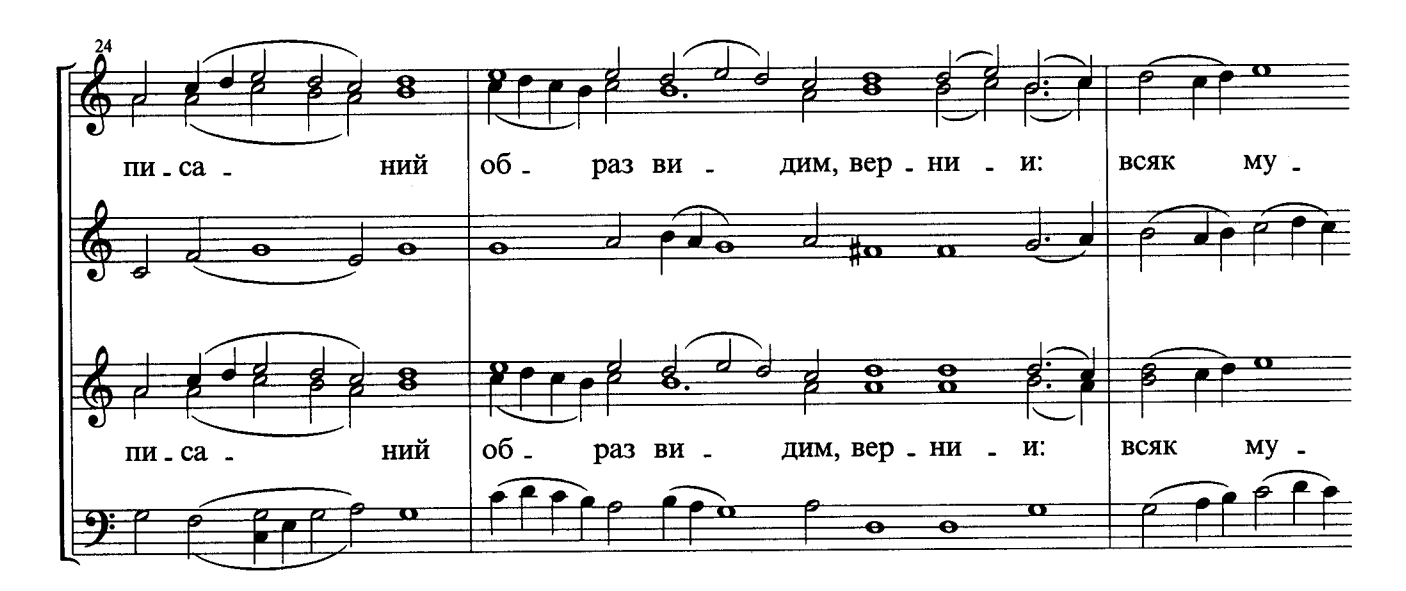

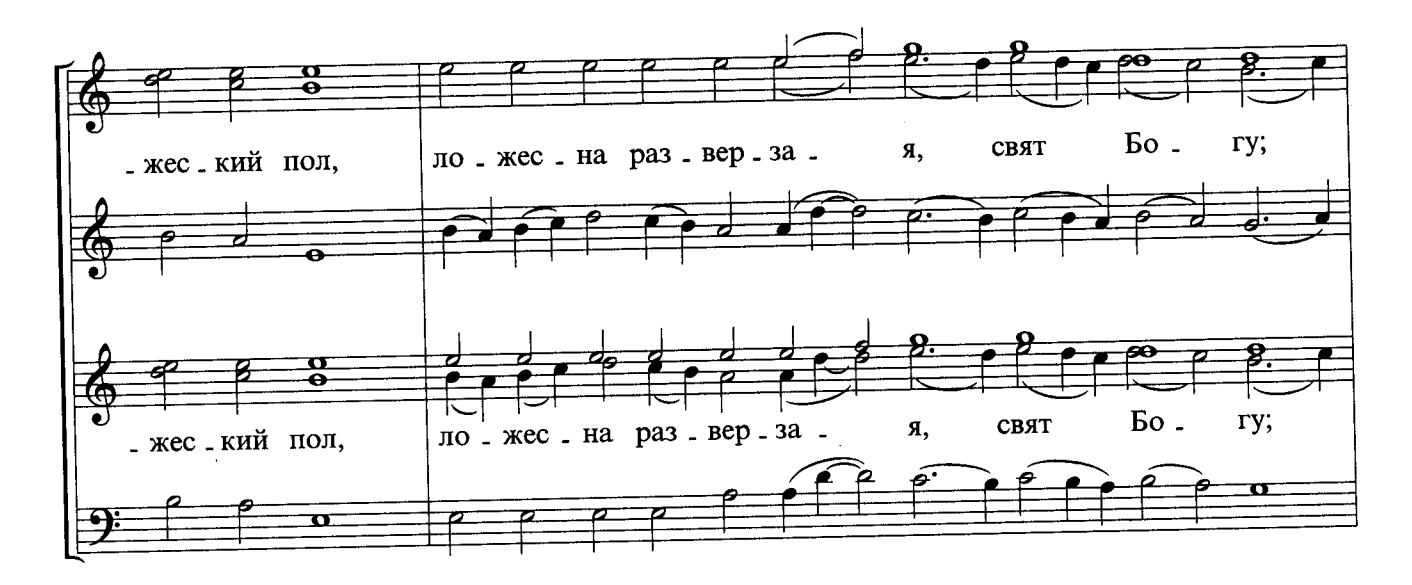

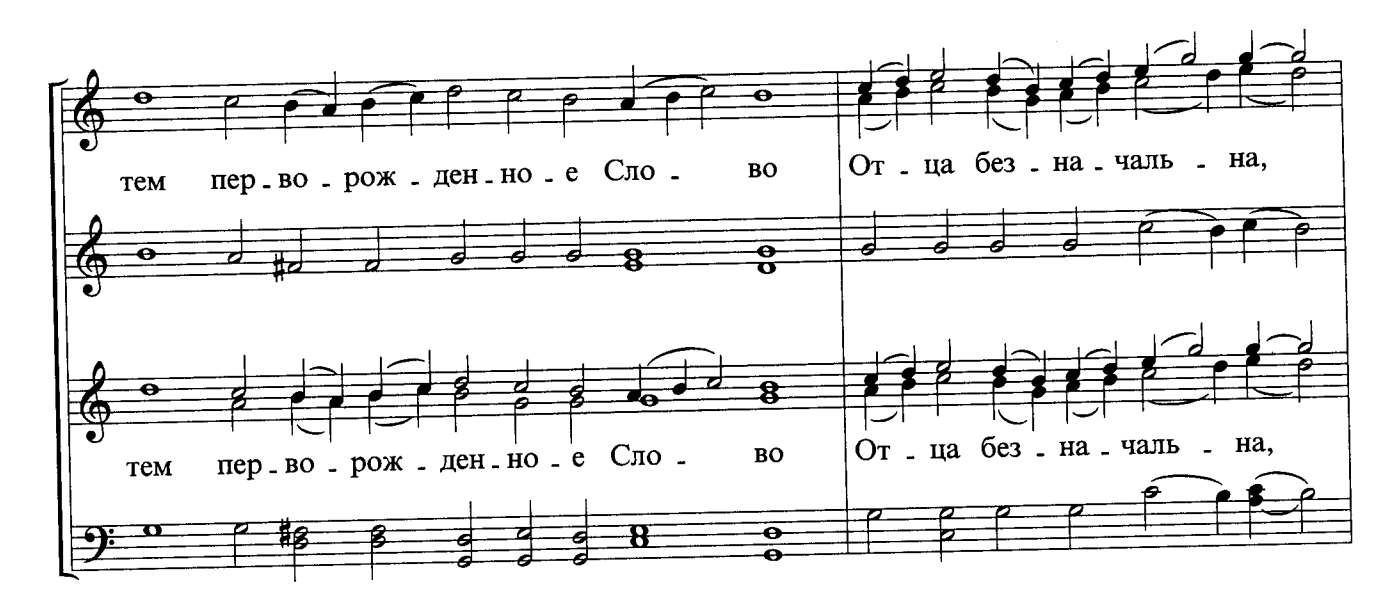

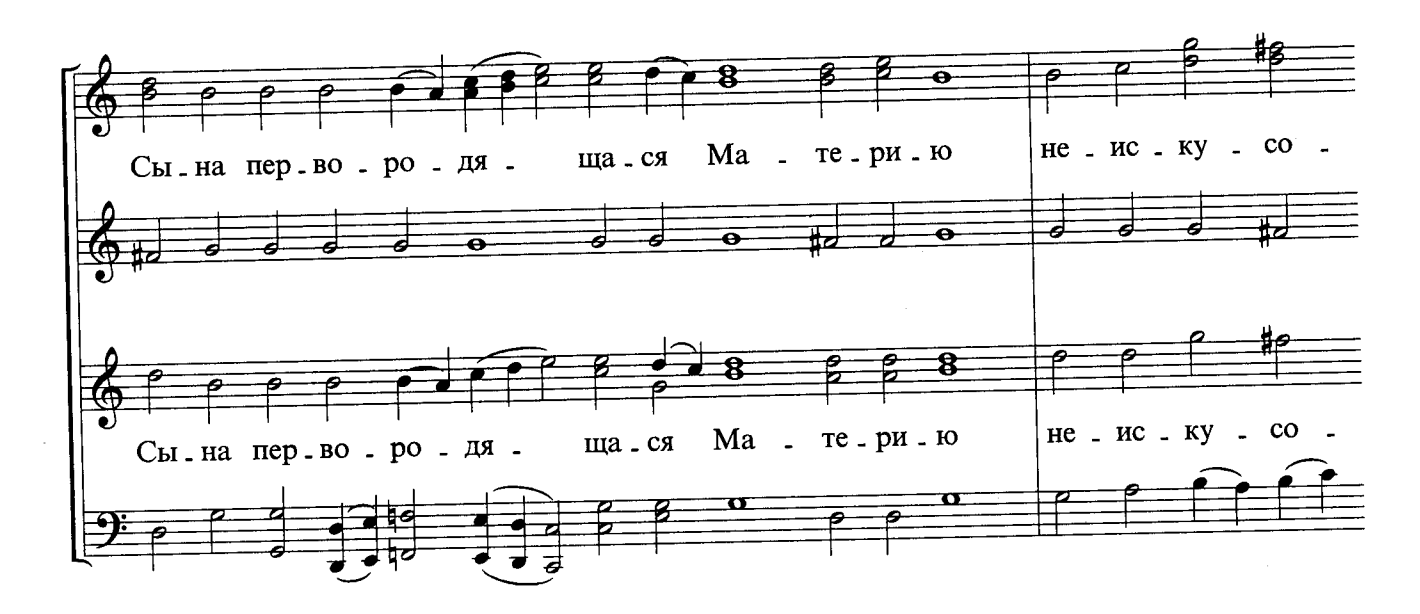

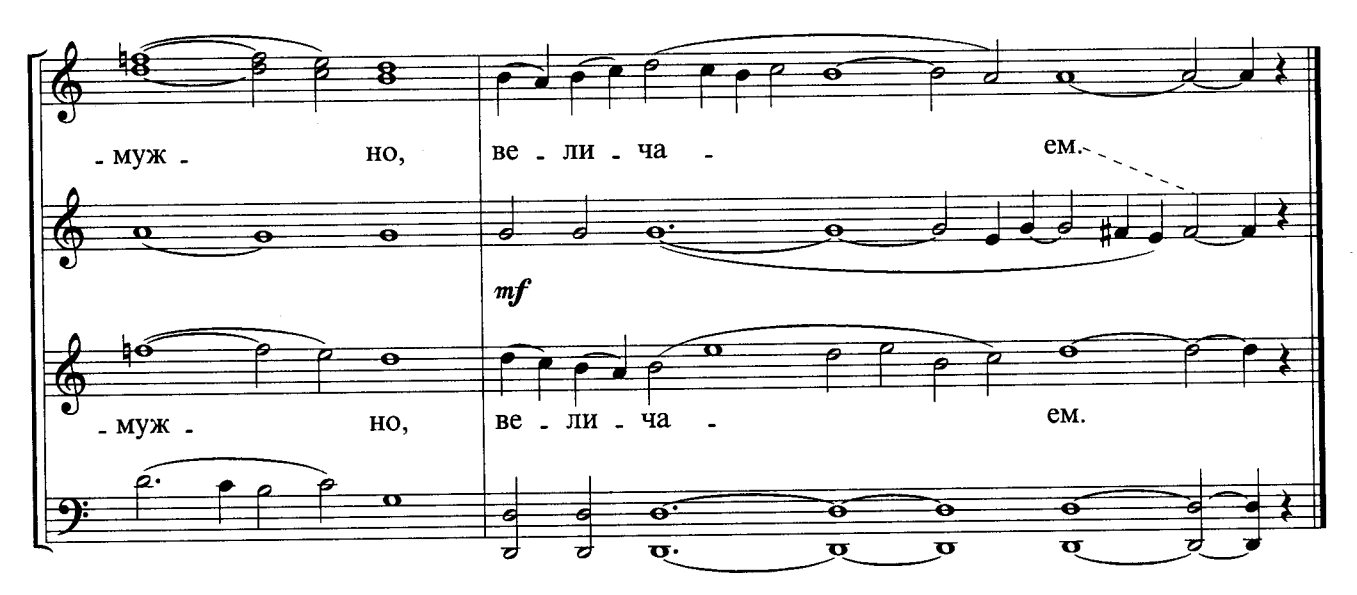

### 7. НА БЛАГОВЕЩЕНИЕ БОГОРОДИЦЫ

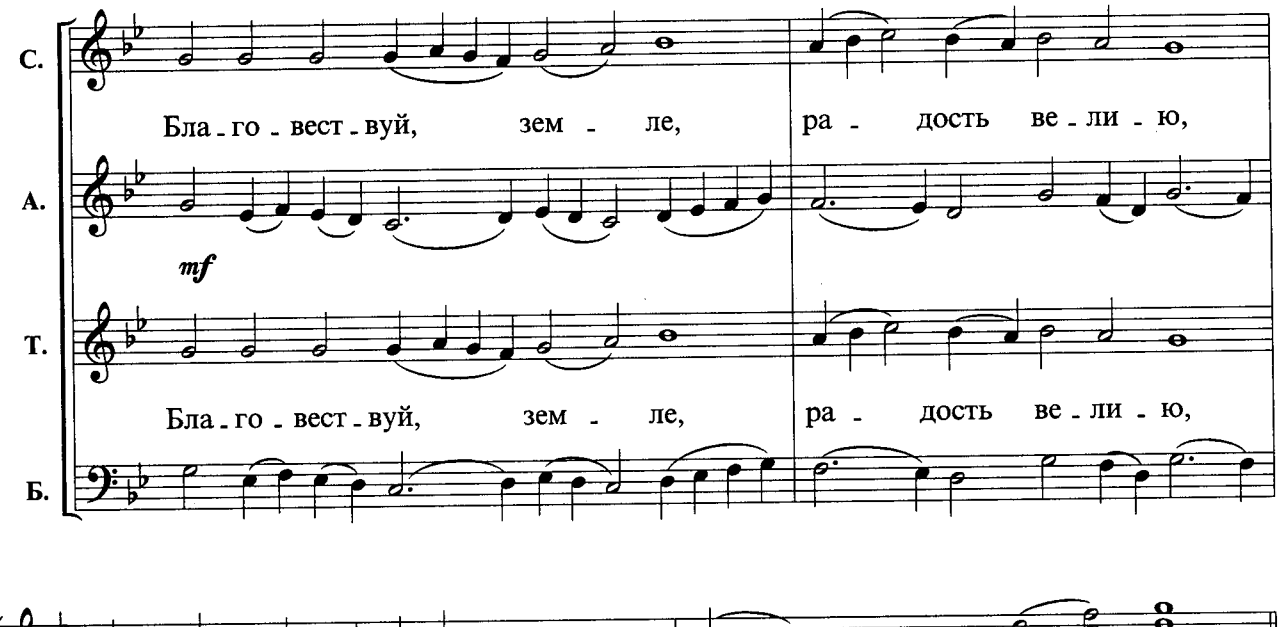

![](_page_15_Figure_3.jpeg)

![](_page_16_Figure_0.jpeg)

 $\ddot{\phantom{a}}$ 

![](_page_16_Figure_1.jpeg)

![](_page_16_Figure_2.jpeg)

19

Ĵ,

医皮质 医生毒 医二甲基甲基甲基甲基甲基甲基

 $\begin{array}{ccc} \vdots & \vdots & \vdots \\ \vdots & \vdots & \vdots \\ \end{array}$ 

 $\hat{\boldsymbol{\beta}}$ 

![](_page_17_Figure_0.jpeg)

![](_page_17_Figure_1.jpeg)

![](_page_17_Figure_2.jpeg)

 $\sim$ 

#### 8. В СУББОТУ ЛАЗАРЕВУ

![](_page_18_Figure_1.jpeg)

![](_page_19_Figure_0.jpeg)

9. В НЕДЕЛЮ ВАИЙ

![](_page_19_Figure_2.jpeg)

![](_page_19_Figure_3.jpeg)

![](_page_20_Figure_0.jpeg)

![](_page_20_Figure_1.jpeg)

![](_page_20_Figure_2.jpeg)

### 10. В ВЕЛИКИЙ ЧЕТВЕРТОК

![](_page_21_Figure_1.jpeg)

 $-MM$ у. мы,

![](_page_22_Figure_0.jpeg)

![](_page_22_Figure_1.jpeg)

#### 11. В ВЕЛИКУЮ СУББОТУ

![](_page_22_Figure_3.jpeg)

![](_page_23_Figure_0.jpeg)

![](_page_23_Figure_1.jpeg)

 $\mathcal{A}$ 

![](_page_24_Figure_0.jpeg)

27

## 12. В НЕДЕЛЮ СВ. ПАСХИ

![](_page_25_Figure_1.jpeg)

Ж. И. 085 (Н054)

![](_page_26_Figure_0.jpeg)

![](_page_26_Figure_1.jpeg)

![](_page_26_Figure_2.jpeg)

 $\bar{\gamma}$ 

![](_page_27_Figure_0.jpeg)

![](_page_27_Figure_1.jpeg)

![](_page_27_Figure_2.jpeg)

Ж. И. 085 (H054)

![](_page_28_Figure_0.jpeg)

## 13. НА ПРЕПОЛОВЕНИЕ ПЯТИДЕСЯТНИЦЫ

![](_page_28_Figure_2.jpeg)

![](_page_28_Figure_3.jpeg)

![](_page_29_Figure_0.jpeg)

![](_page_29_Figure_1.jpeg)

![](_page_29_Figure_2.jpeg)

Ж. И. 085 (Н054)

### 14. НА ВОЗНЕСЕНИЕ ГОСПОДНЕ

![](_page_30_Figure_1.jpeg)

![](_page_31_Figure_0.jpeg)

15. В НЕДЕЛЮ ПЯТИДЕСЯТНИЦЫ

![](_page_31_Figure_2.jpeg)

![](_page_32_Figure_0.jpeg)

![](_page_32_Figure_1.jpeg)

![](_page_32_Figure_2.jpeg)

![](_page_33_Figure_0.jpeg)

![](_page_33_Figure_1.jpeg)

![](_page_33_Figure_2.jpeg)

÷,

 $\sim 10^6$ 

Ж. И. 085 (H054)

![](_page_34_Figure_0.jpeg)

### 16. НА ПРЕОБРАЖЕНИЕ ГОСПОДНЕ

![](_page_34_Figure_2.jpeg)

![](_page_35_Figure_0.jpeg)

# 17. НА УСПЕНИЕ ПРЕСВЯТЫЯ БОГОРОДИЦЫ

![](_page_36_Figure_1.jpeg)

![](_page_37_Figure_0.jpeg)

![](_page_38_Figure_0.jpeg)

![](_page_38_Figure_1.jpeg)

![](_page_38_Figure_2.jpeg)

#### 18. АНГЕЛ ВОПИЯШЕ

![](_page_39_Figure_1.jpeg)

![](_page_39_Figure_2.jpeg)

Ж. И. 085 (H054)

![](_page_40_Figure_0.jpeg)

![](_page_40_Figure_1.jpeg)

![](_page_41_Figure_0.jpeg)

![](_page_41_Figure_1.jpeg)

![](_page_42_Figure_0.jpeg)

 $-$  ТИ cя,  $\mathcal{L}_{\mathbf{z}}$ 

![](_page_42_Figure_2.jpeg)

![](_page_42_Figure_3.jpeg)

 $\hat{\boldsymbol{\gamma}}$ 

![](_page_43_Figure_0.jpeg)

тва